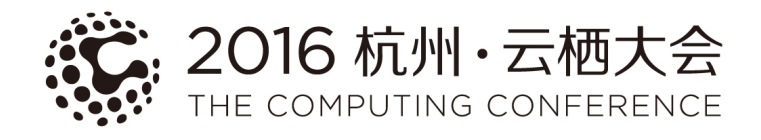

# PostgreSQL 9.6 New advances in Full Text Search

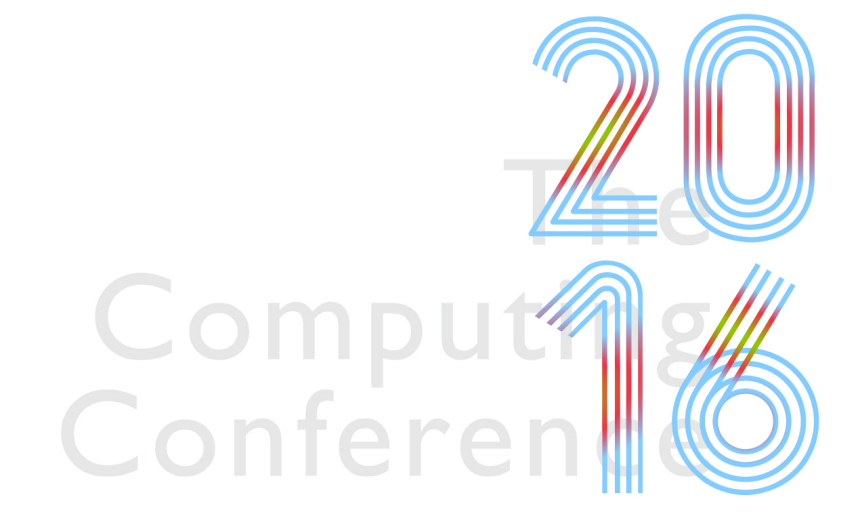

Oleg Bartunov Postgres Professional

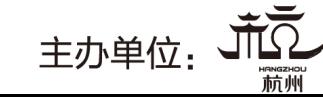

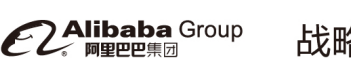

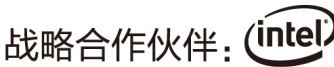

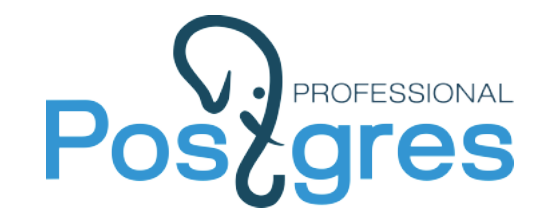

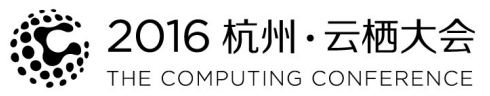

#### **Alexander Korotkov, Teodor Sigaev, Oleg Bartunov**

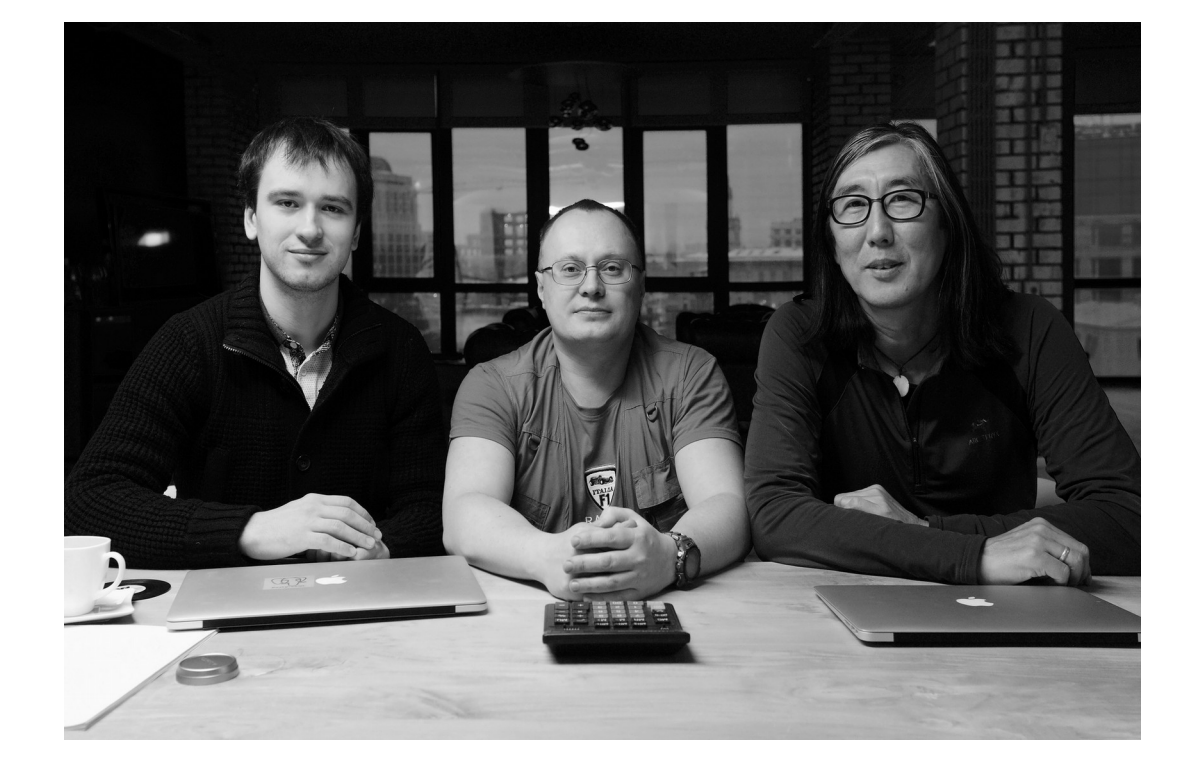

- Major contributors to PostgreSQL | Intarray, Hstore, Ltree
- Co-founders of Postgres Professional

#### **PostgreSQL CORE**

- Locale support
- PostgreSQL extendability: GiST(KNN), GIN, SP-GiST
- Full Text Search (FTS)
- NoSQL (hstore, jsonb)
- Indexed regexp search
- Custom AM & Generic WAL
- Pluggable table engines (WIP)

#### **Extensions**:

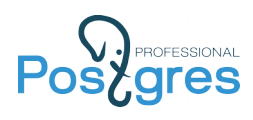

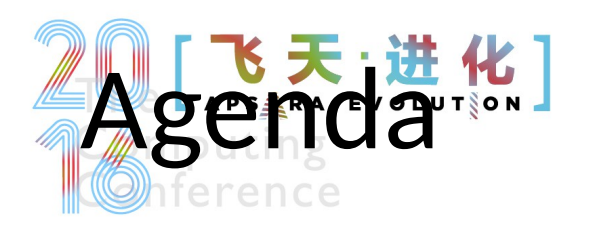

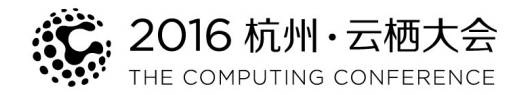

- •Initial design of Postgres and innovations
- •History of some particular innovative features of Postgres
- •Full Text Search in 9.6
- •New RUM index

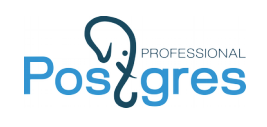

# LITH Briginal design of Postgres

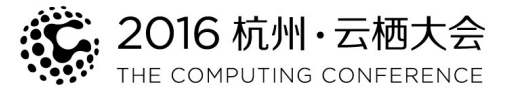

The main design goals of the new system are to:

- 1) provide better support for complex objects,
- 2) provide user extendibility for data types, operators and access methods,
- 3) provide facilities for active databases (i.e., alerters and triggers) and inferencing including forward- and backward-chaining,
- 4) simplify the DBMS code for crash recovery,
- 5) produce a design that can take advantage of optical disks, workstations composed of multiple tightly-coupled processors, and custom designed VLSI chips, and
- 6) make as few changes as possible (preferably none) to the relational model. \*

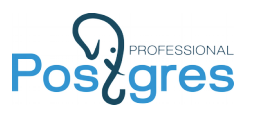

# **EXARE POST SET AS CONTRIGHTER DESCRIPTION ASSESS**

The main design goals of the new system are to:

1) provide better support for complex objects,

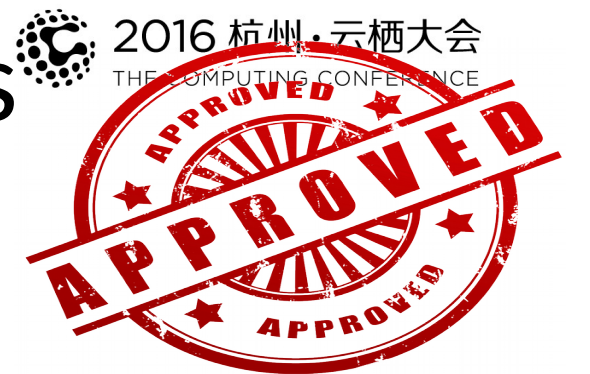

- 2) provide user extendibility for data types, operators and access methods,
- 3) provide facilities for active databases (i.e., alerters and triggers) and inferencing including forward- and backward-chaining,
- 4) simplify the DBMS code for crash recovery,
- 5) produce a design that can take advantage of optical disks, workstations composed of multiple tightly-coupled processors, and custom designed VLSI chips, and
- 6) make as few changes as possible (preferably none) to the relational model. \*

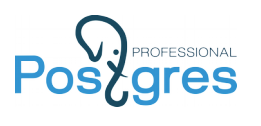

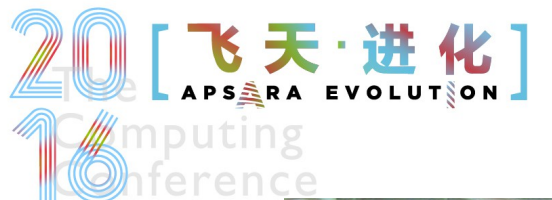

# **Extendability ...**

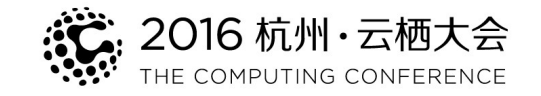

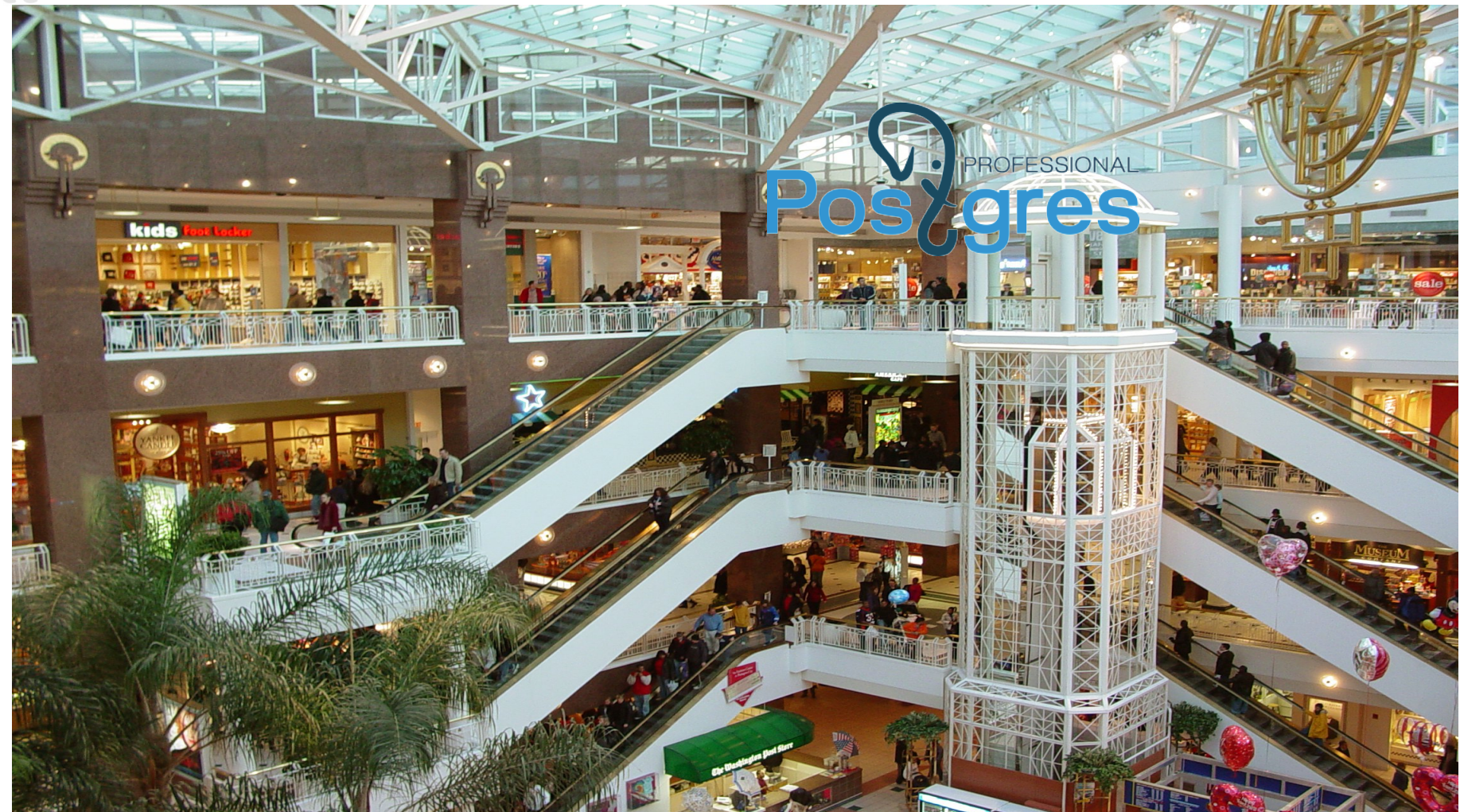

#### Is like a SHOPPING MALL

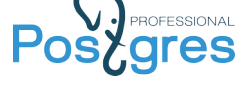

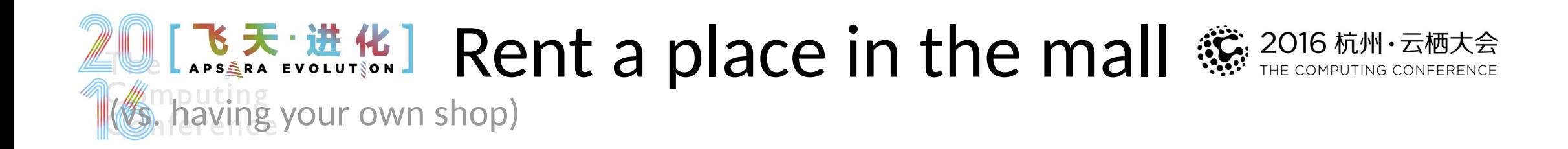

### **Pro**

- •Use all common facilities of mall
- •Use existing buyers base of the mall
- •Concentrate on your own content

### **Cons**

•Have to pay the rent

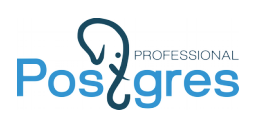

### Writing extension to DBMS 2016 the computing conference writing your own specific DBMS)

### **Pro**

- •Use all common features of DBMS: concurrency, recovery, transactions etc.
- •Use existing users base of the DBMS
- •Concentrate on your domain specific logic

### **Cons**

• Have to pay some overhead

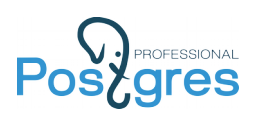

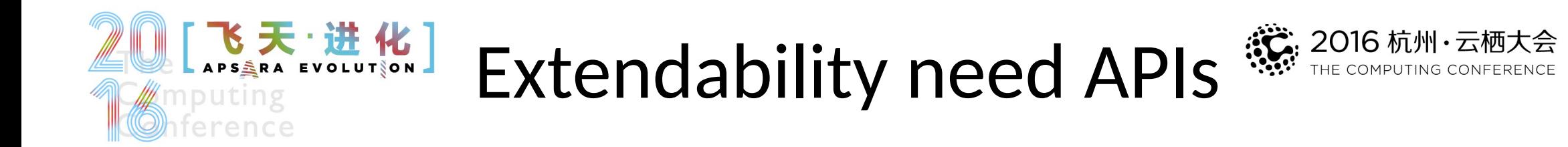

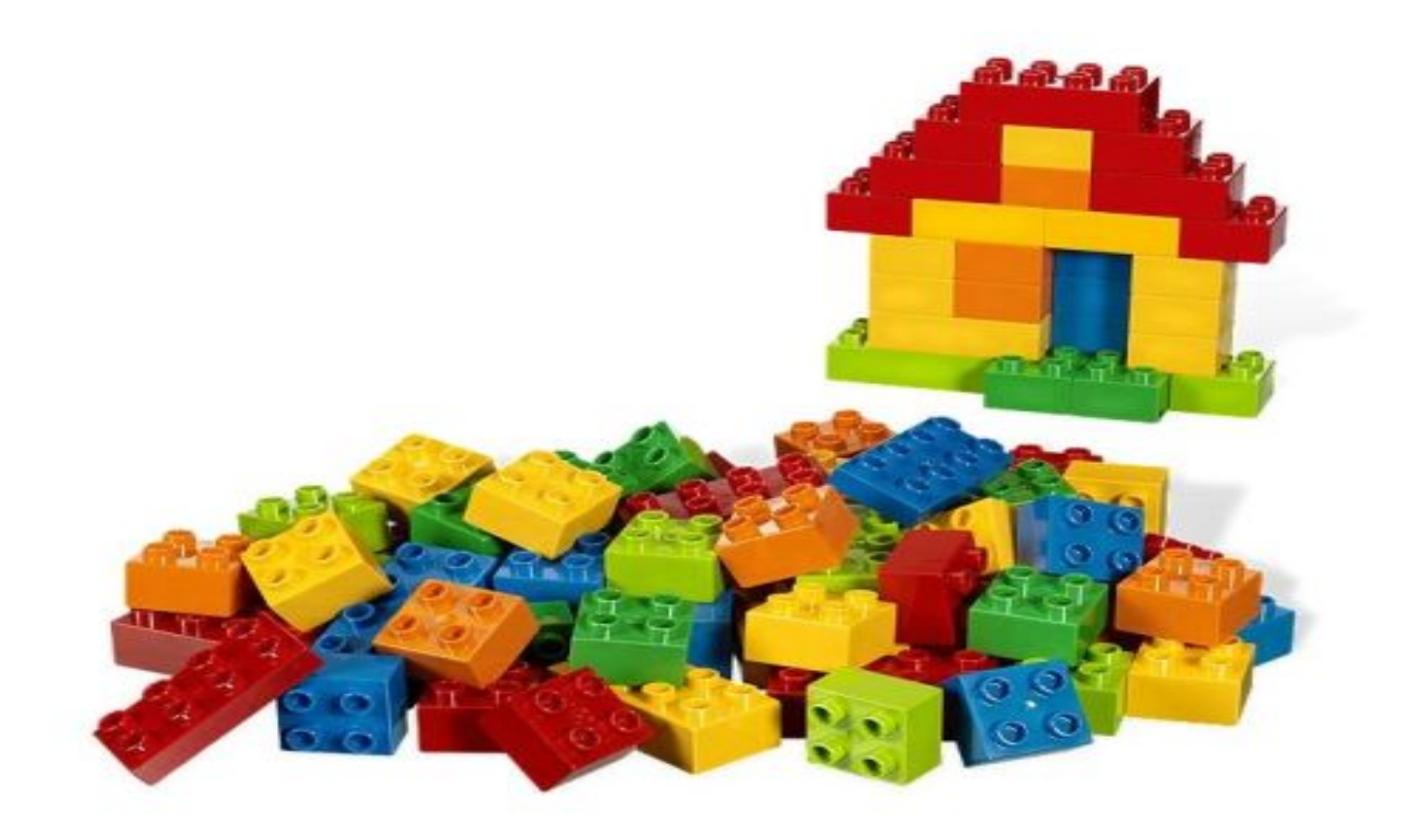

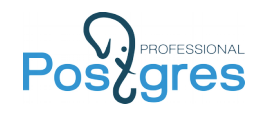

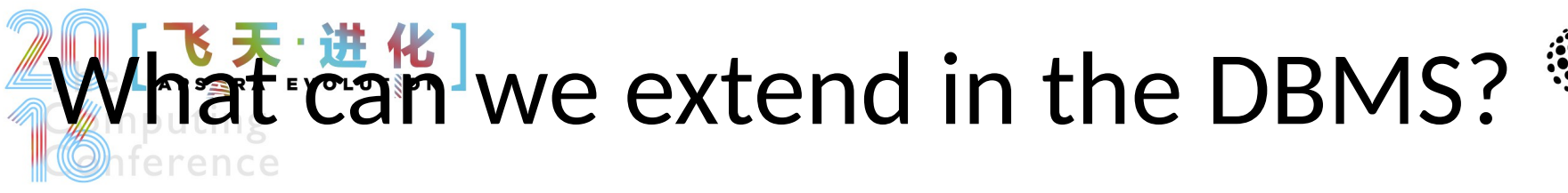

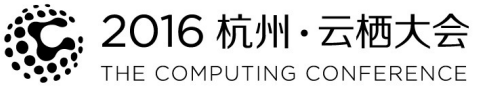

- •Data types
- How we can operate with this data types? (functions, operators, aggregates etc.)
- How we can search this data types? (indexes)
- •What could be the source of data? (FDW)
- •How could we store the data? (table engines) (not yet delivered to Postgres)

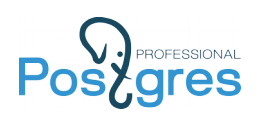

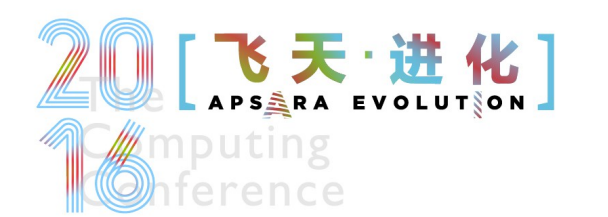

New types of indexes

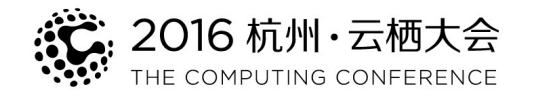

are especially hard implement because we need to deal with:

- concurrency (low-level locking etc.),
- packing data into pages,
- WAL-logging,

•…

This is a very hard task. Only DBMS core developer could solve it. Application developer can't.

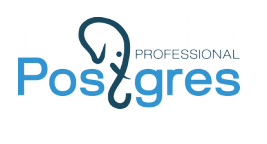

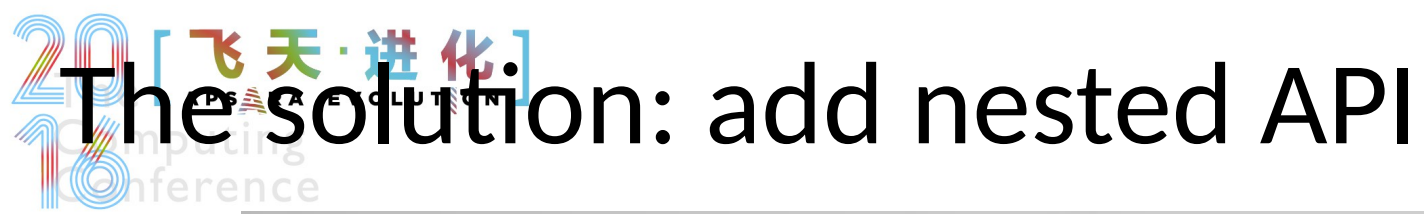

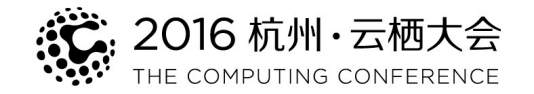

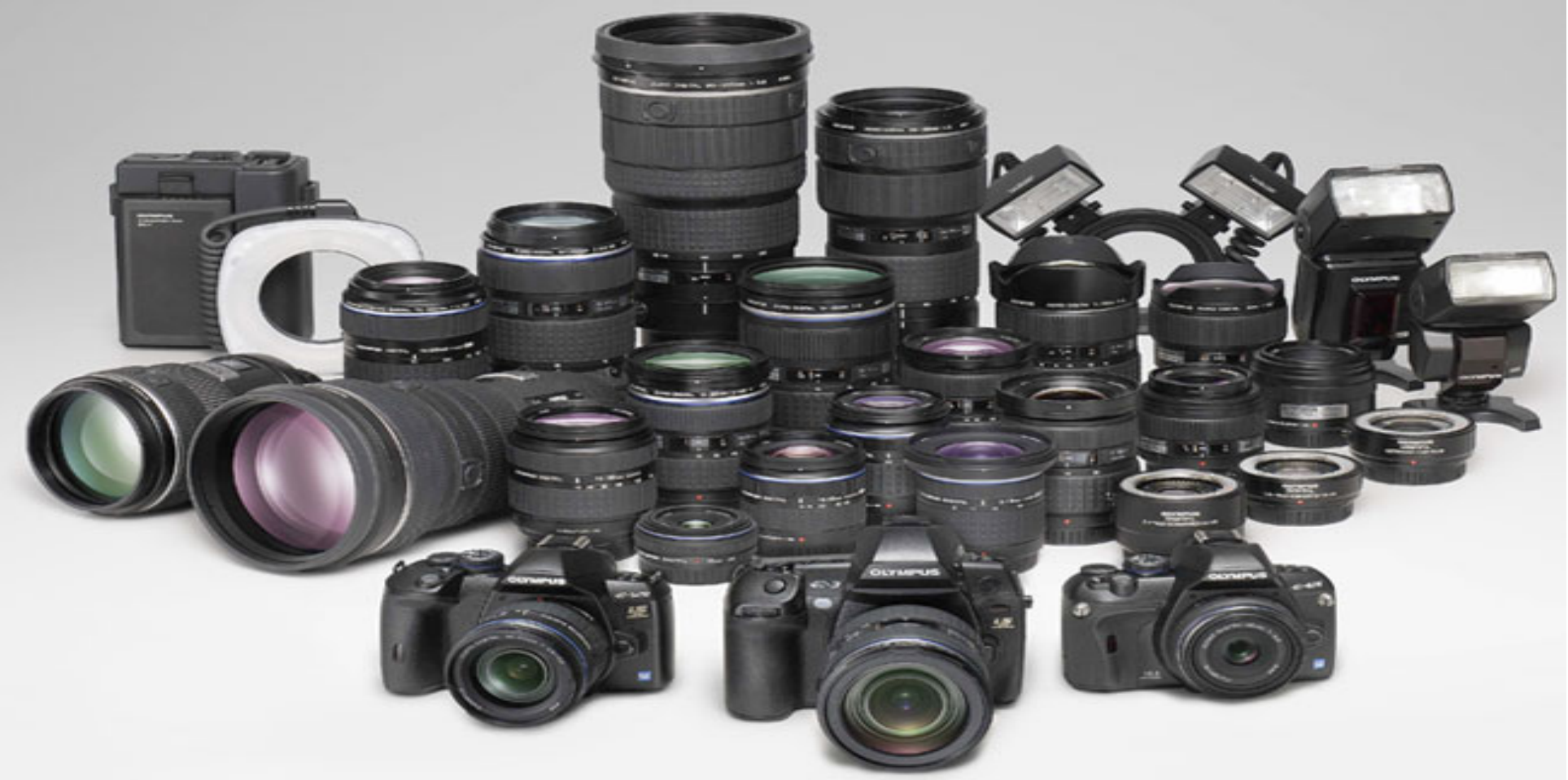

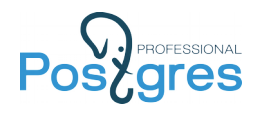

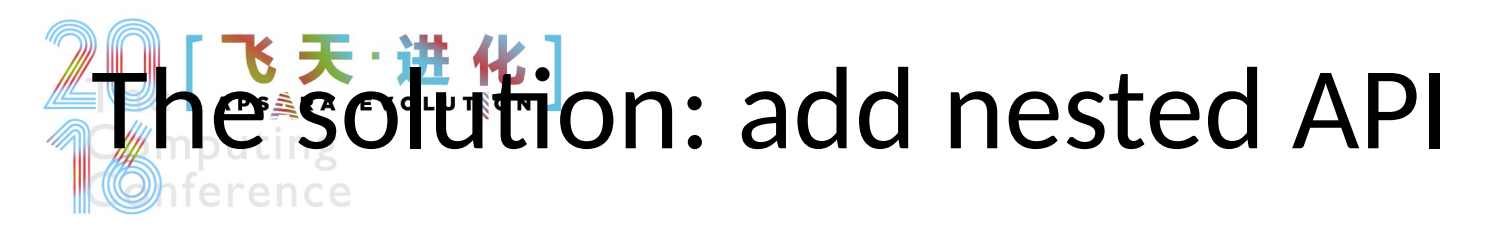

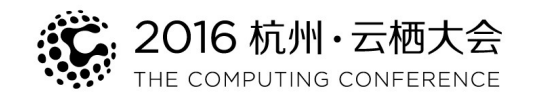

- Index access method is the template which could be applied to particular data type using operator class (opclass).
	- btree is template for different linear orderings
	- GiST is template for balanced trees
	- SP-GIST is template for non-balanced trees
	- GIN is template for inverted indexes of composite objects
	- BRIN is template for bounding aggregates per block ranges

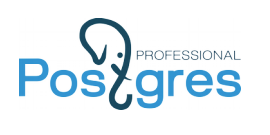

# Propagation of improvements

- •If you upgrade your camera to another compatible which have higher resolution, this improvement will apply to all the compatible lenses.
- •In PostgreSQL 9.4 GIN got 2 major improvements: posting list compression and fast scan. Opclasses received these improvements automatically.

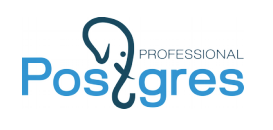

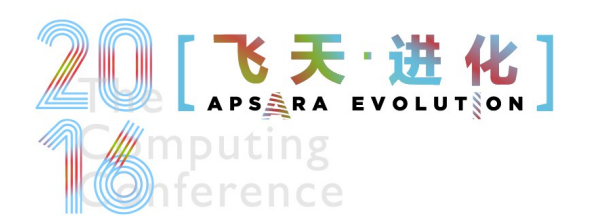

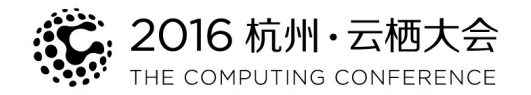

# Extendability

#### **Provides fast feature developing**

- Hstore (first version) several hours
- •FTS (tsearch2) 1 week (NY holidays)
- •KNN-GiST 1 week
- jsonb path ops several hours in restaurant
- Jsonb (prototype) 2-3 months
- •Jsquery 2-3 months
- •Quadtree 360 loc

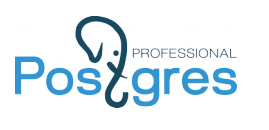

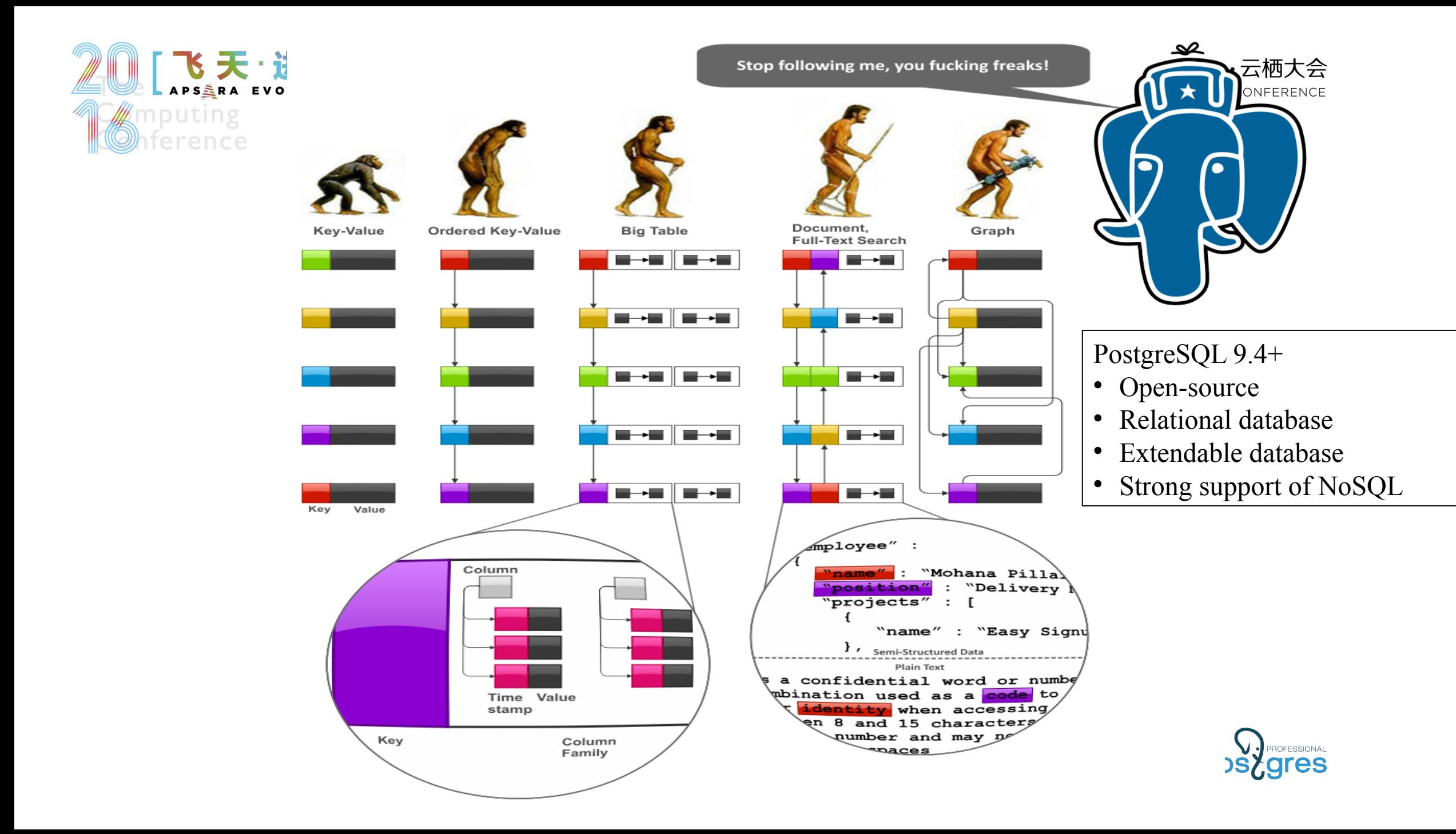

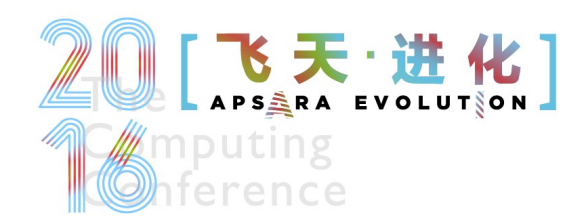

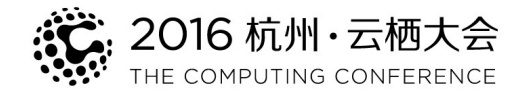

### Future of JSONB

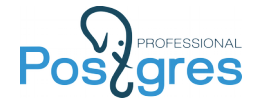

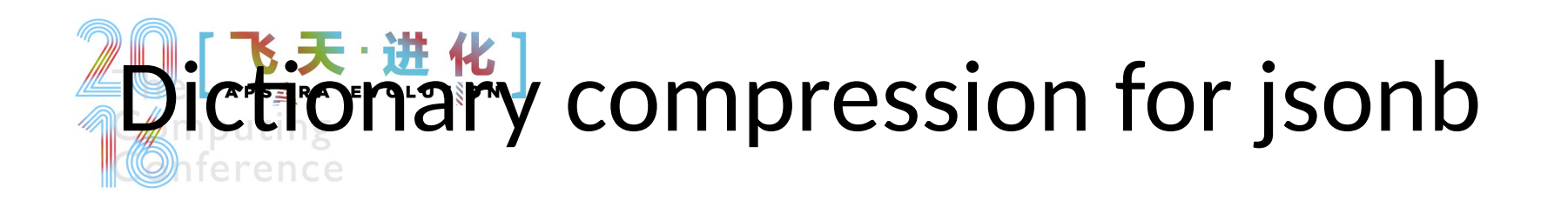

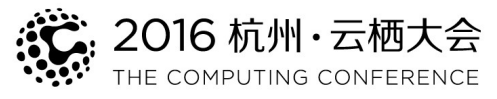

- Duplicate keys storage in jsonb is the problem.
- Pluggable compression mechanism (extendability!). Could be applied to any data type.
- Each jsonb column have own dictionary of keys. Conversion on the fly.
- Will be released soon by Postgres Professional.

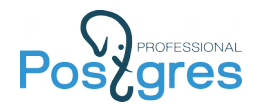

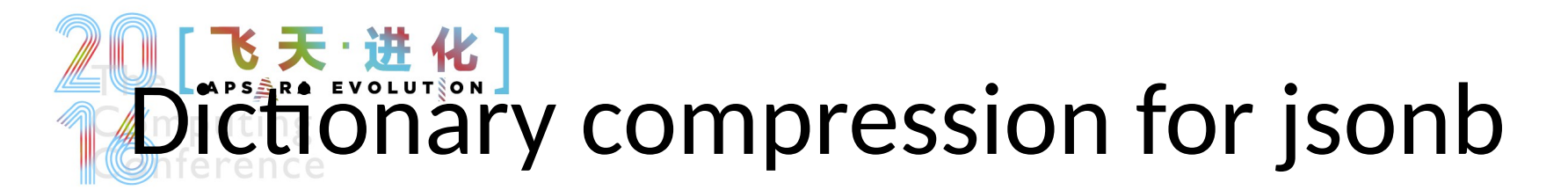

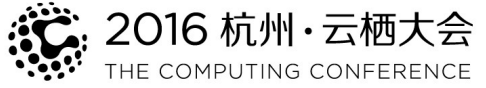

Customers reviews dataset

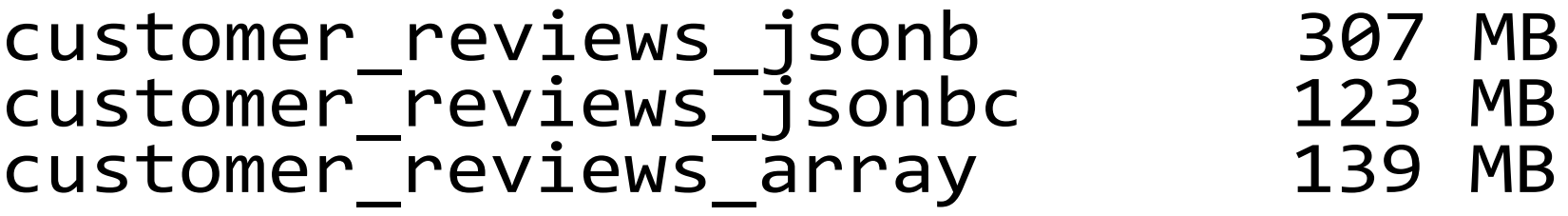

Less space than array version because of numerics compression!

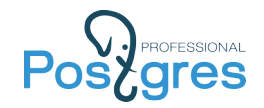

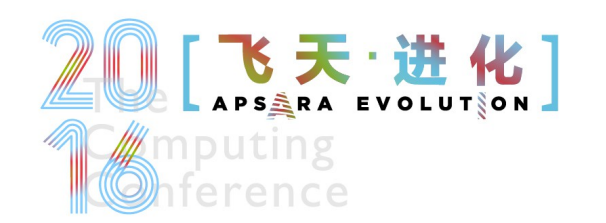

Subscription for jsonb

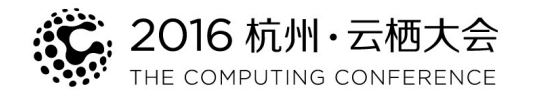

- New query syntax: UPDATE js SET js['key'] = 'value' WHERE  $\left[\text{is}[!\text{id}^{\mathsf{T}}]\right] = 1;$
- Generic mecanism, extendable for any data type instead of hack for arrays we currently have.
- On commitfest by Postgres Professional <https://commitfest.postgresql.org/11/793/>

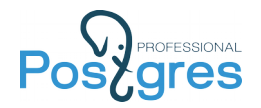

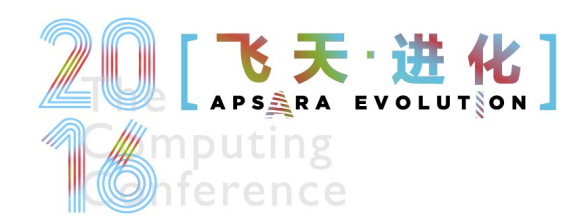

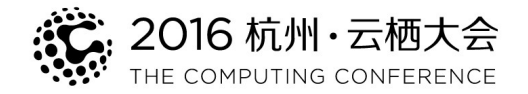

### K-Nearest Neighbors Search

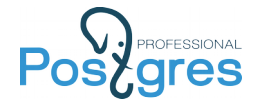

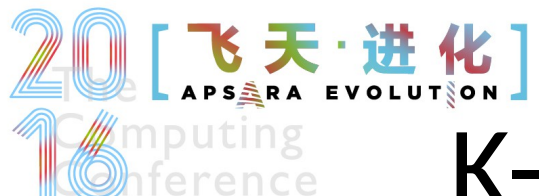

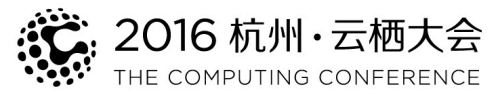

# K-Nearest Neighbors Search

- Traditional search algorithms are not effective
	- Index doesn't helps, since there is no predicate
	- Full table scan -> sort -> limit
	- Ad-hoc solutions are not effective
- Postgres innovation
	- Use special index scan strategy to get k-tuples in "right" order
	- Several orders of magnitude speedup !
	- Use ORDER BY distance to express KNN in SQL
	- KNN-GiST, KNN-Btree, KNN-SPGiST

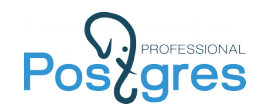

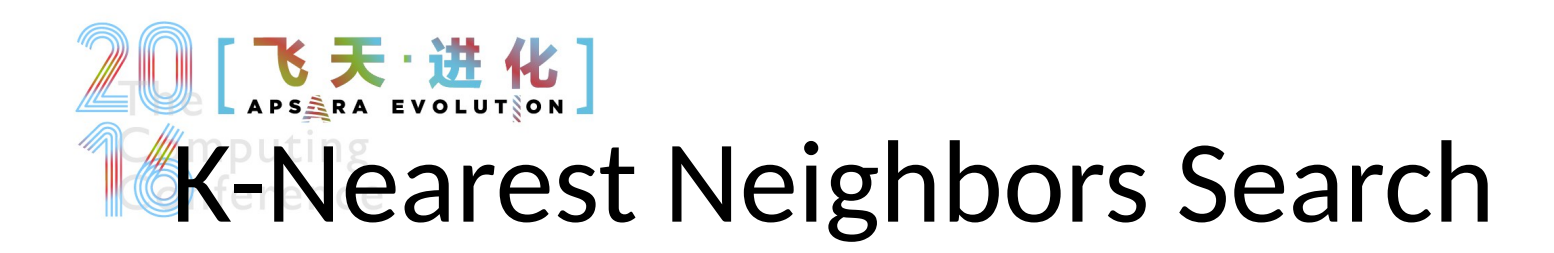

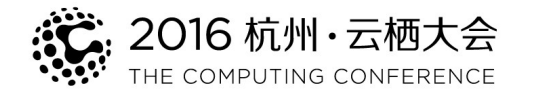

1,000,000 randomly distributed points

Find K-closest points to the point (0,0)

• Scan & Sort

SELECT \* FROM qq ORDER BY point distance(p,'(0,0)') ASC LIMIT 10;

```
Limit (actual time=291.524..291.526 rows=10 loops=1)
    -> Sort (actual time=291.523..291.523 rows=10 loops=1)
        Sort Key: (point distance(p, '(0,0)'::point))
         Sort Method: top-N heapsort Memory: 26kB
          -> Seq Scan on qq (actual time=0.011..166.091 rows=1000000 loops=1)
Planning time: 0.048 ms
Execution time: 291.542 ms
(7 rows)
```
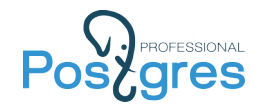

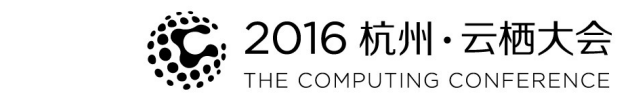

### 【飞天·进化】 **K-Nearest Neighbors Search**

1,000,000 randomly distributed points Find K-closest points to the point (0,0)

• KNN-GiST ( GiST index for points)

SELECT \* FROM qq ORDER BY  $(p \le -> ' (0, 0)')$  ASC LIMIT 10;

```
Limit (actual time=0.046..0.058 rows=10 loops=1)
   -> Index Scan using qq p s idx on qq (actual time=0.046..0.058 rows=10 loops=1)
         Order By: (p \le -> ' (0, 0)':: point)Planning time: 0.052 ms
Execution time: 0.081 ms
(5 rows)
```
#### KNN is 3500 times faster !

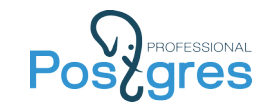

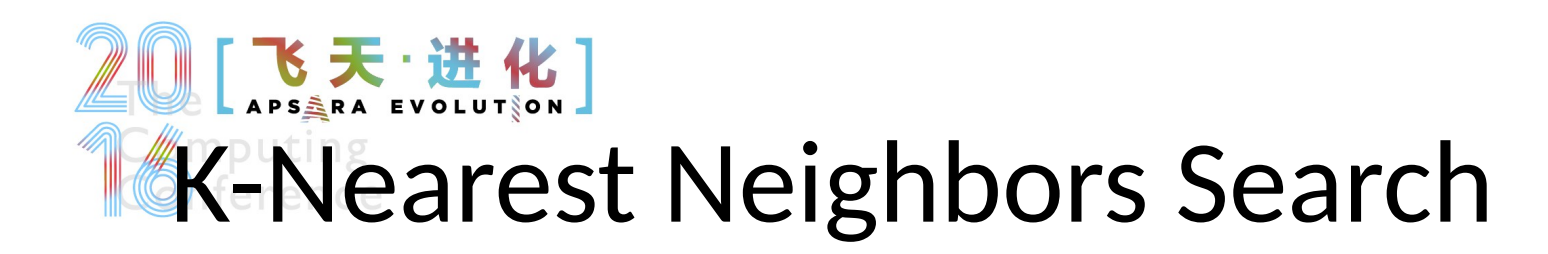

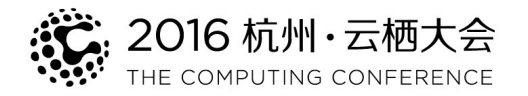

#### KNN-Btree

Find 10 closest events to the "Sputnik" launch

• Union of two selects (btree index on date)

```
select *, date <-> '1957-10-04'::date as dt from (
   select * from (select id, date, event from events 
     where date \le '1957-10-04'::date order by date desc limit 10) t1
union 
   select * from ( select id, date, event from events 
    where date >= '1957-10-04'::date order by date asc limit 10) t2) t3
order by dt asc limit 10;
```
Execution time: 0.146 ms

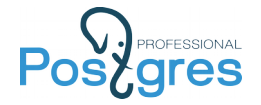

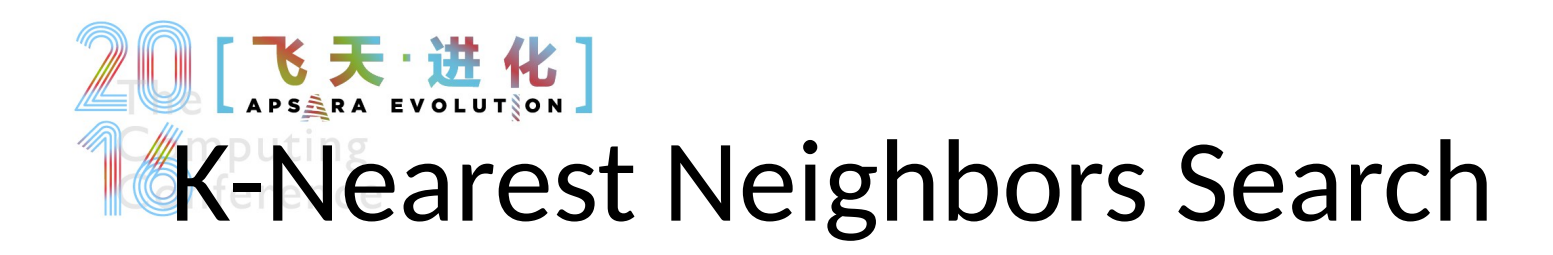

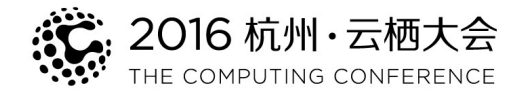

#### KNN-Btree

Find 10 closest events to the "Sputnik" launch

• Parallel Btree iindex-scans in two directions

select id, date, event from events order by date <-> '1957-10-04'::date asc limit 10;

Limit (actual time=0.030..0.039 rows=10 loops=1) -> Index Scan using btree date idx on events (actual time=0.030..0.036 rows=10 loops=1) Order By: (date <-> '1957-10-04'::date) Planning time: 0.101 ms Execution time: 0.070 ms (5 rows)

KNN is 2 times faster !

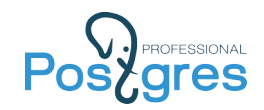

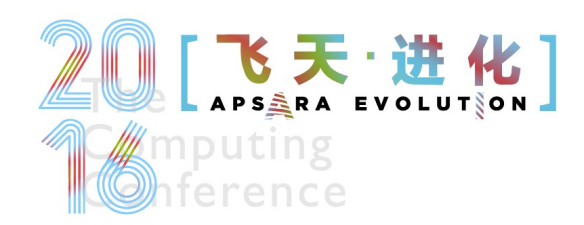

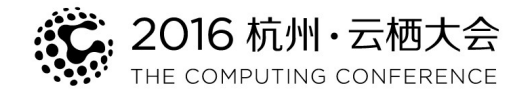

# Full Text Search

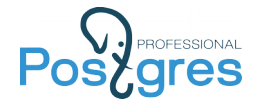

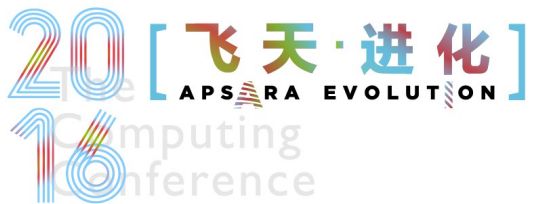

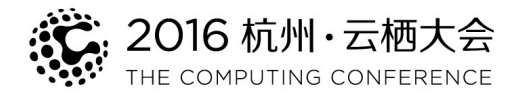

# What is a Full Text Search ?

- Full text search
	- Find documents, which match a query
	- Sort them in some order (optionally)
- Typical Search
	- Find documents with **all words** from query
	- Return them sorted by relevance

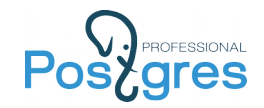

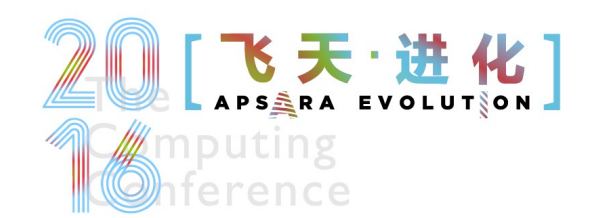

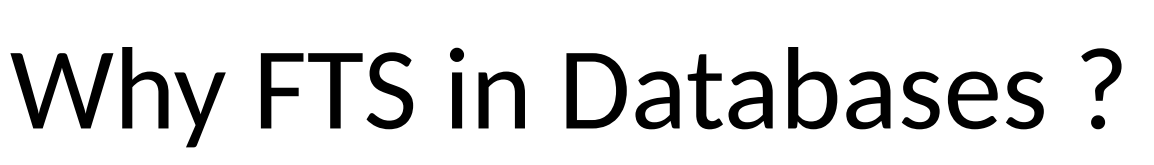

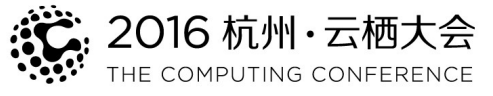

- Feed database content to external search engines
	- They are fast!

#### **BUT**

- They can't index all documents could be totally virtual
- They don't have access to attributes no complex queries
- They have to be maintained headache for DBA
- Sometimes they need to be certified
- They don't provide instant search (need time to download new data and reindex)
- They don't provide consistency search results can be already deleted from database

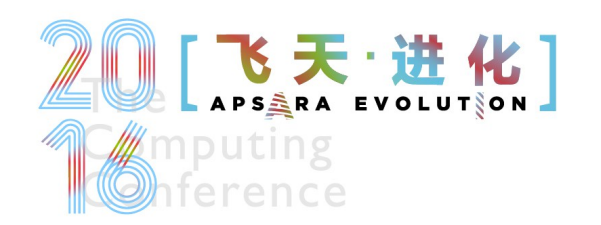

# FTS in Databases

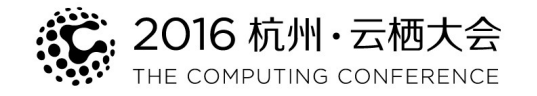

- **FTS requirements**
	- **Full integration with database engine**
		- Transactions
		- Concurrent access
		- Recovery
		- Online index
	- Configurability (parser, dictionary...)
	- **Scalability**

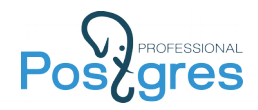

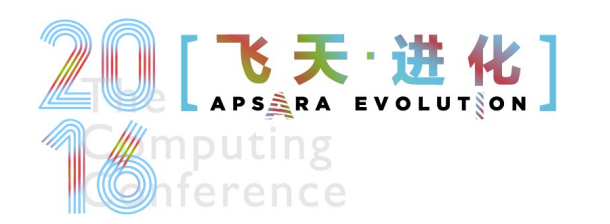

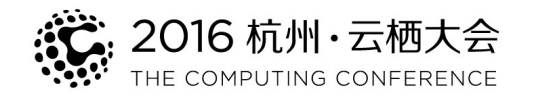

#### ( TEXT op TEXT, op  $-\sim$ ,  $\sim^*$ , LIKE, ILIKE)

- No linguistic support
	- What is a word?
	- What to index?
	- Word «normalization» ?
	- Stop-words (noise-words)
- No ranking all documents are equally similar to query
- Slow, documents should be seq. scanned 9.3+ index support of  $\sim^*$  (pg\_trgm)

#### select \* from man\_lines where man\_line ~\* '(?:(?:p(?:ostgres(?:ql)?|g?sql)|sql)) (?:(?: (?:mak|us)e|do|is))';

One of (postgresql,sql,postgres,pgsql,psql) space One of (do,is,use,make)

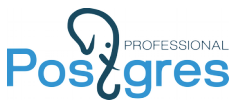

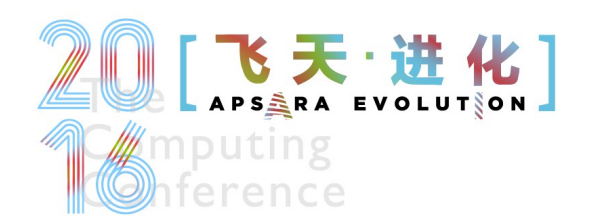

# FTS in PostgreSQL

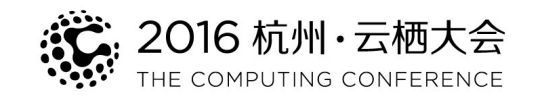

- OpenFTS 2000, Pg as a storage
- GiST index 2000, thanks Rambler
- Tsearch 2001, contrib:no ranking
- Tsearch2 2003, contrib: config
- GIN —2006, thanks, JFG Networks
- FTS 2006, in-core, thanks, EnterpriseDB
- FTS(ms) 2012, some patches committed
- RUM 2016, Postgres Professional

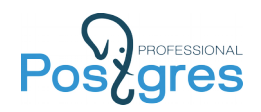

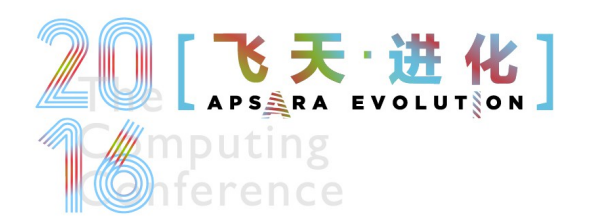

# FTS in PostgreSQE: 2016 the computing conference

- **tsvector** data type for document optimized for search
	- \* Sorted array of lexems
	- Positional information
	- Structural information (importance)
- **tsquery** textual data type for query with boolean operators & | ! ()
- **Full text search operator @@:** tsvector @@ tsquery
- Operators @>, <@ for tsquery
- **Functions**: to\_tsvector, to\_tsquery, plainto\_tsquery, ts\_lexize, ts\_debug, ts stat, ts rewrite, ts headline, ts rank, ts rank cd, setweight, ……………………...
- **Indexes**: GiST, GIN

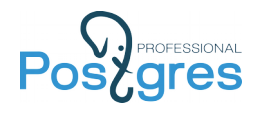

http://www.postgresql.org/docs/current/static/textsearch.html

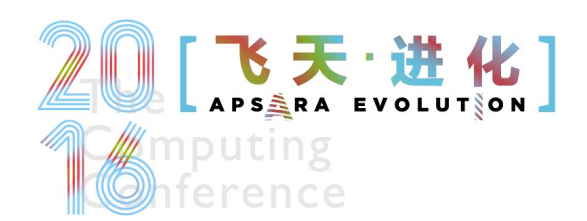

# FTS in PostgreSQL

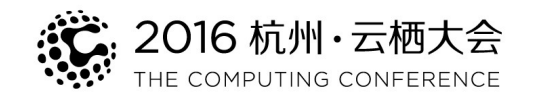

#### •**What is the benefit ?**

Document processed only once when inserting into a table, no overhead in search

- Document parsed into tokens using pluggable parser
- Tokens converted to lexems using pluggable dictionaries
- Words positions with labels (importance) are stored and can be used for ranking
- Stop-words ignored

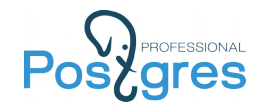

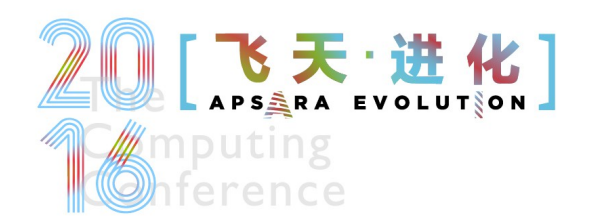

# FTS in PostgreSQL

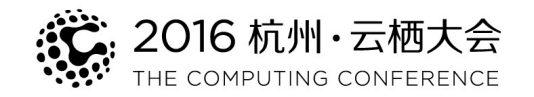

- Query processed at search time
	- Parsed into tokens
	- Tokens converted to lexems using pluggable dictionaries
	- Tokens may have labels (weights)
	- Stop-words removed from query
	- It's possible to restrict search area 'fat:ab & rats & ! (cats | mice)'
	- Prefix search is supported 'fa\*:ab & rats & ! (cats | mice)'
	- Query can be rewritten «on-the-go»

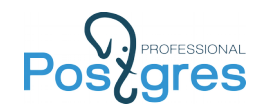

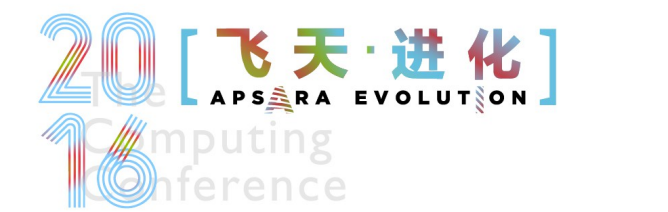

## FTS summary

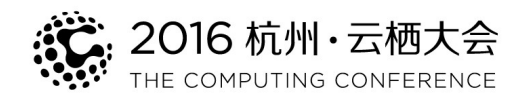

- FTS in PostgreSQL is a flexible search engine, but it is more than a complete solution
- It is a «collection of bricks» you can build your search engine with
	- Custom parser
	- Custom dictionaries
	- Use tsvector as a custom storage
	- + All power of SQL (FTS+Spatial+Temporal)
	- For example, instead of textual documents consider chemical formulas or genome string

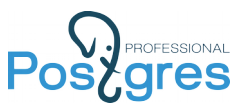

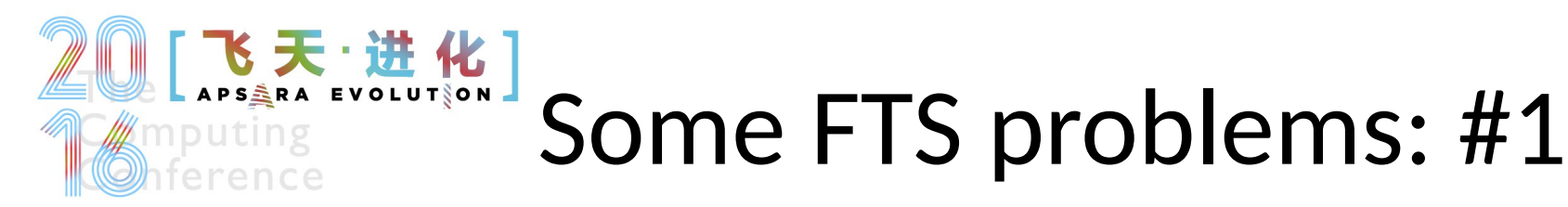

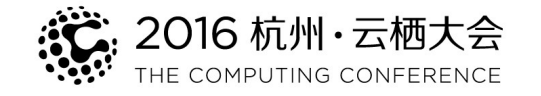

156676 Wikipedia articles:

• Search is fast, ranking is slow.

```
SELECT docid, ts_rank(text_vector, to_tsquery('english', 'title')) AS rank
FROM ti2
WHERE text_vector @@ to_tsquery('english', 'title')
ORDER BY rank DESC
LIMIT 3;
 Limit (actual time=476.106..476.107 rows=3 loops=1)
    Buffers: shared hit=149804 read=87416
    -> Sort (actual time=476.104..476.104 rows=3 loops=1)
         Sort Key: (ts rank(text vector, '''titl'''::tsquery)) DESC
          Sort Method: top-N heapsort Memory: 25kB
          Buffers: shared hit=149804 read=87416
         - Bitmap Heap Scan on ti2 (actual time=6.894..40\frac{100}{100} rows=47855 loops=1)
               Recheck Cond: (text vector @@ '''titl'' (squery)
                Heap Blocks: exact=4913
               Buffers: shared hit=149804 re\sim6/416
               - Bitmap Index Scan on \mathbb{Z} index (actual time=6.117..6.117 rows=47855 loops=1)
                     Index Cond: (text vector @@ '''titl'''::tsquery)
                     Buffers: shared hit=1 read=12
 Planning time: 0.255 ms
 Execution time: 476.171 ms
(15 rows)
                                                                                        HEAP IS SLOW
                                                                                           470 ms !
```
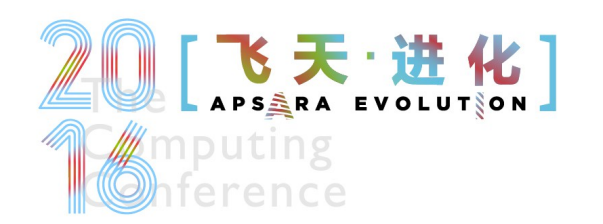

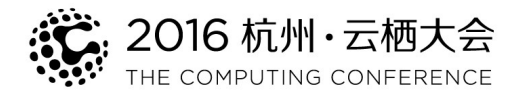

### Some FTS problems: #2

- No phrase search
	- "A & B" is equivalent to "B & A» There are only 92 posts with person 'Tom Good', but FTS finds 34039 posts
	- Combination of FTS + regular expression works, but slow and can be used only for simple queries.

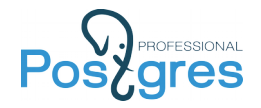

#### 飞天·进化] **M**mputing

#### Some FTS problems: #3

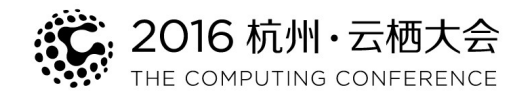

#### Combine FTS with ordering by timestamp

```
SELECT sent, subject from pqlist
WHERE fts @@ to tsquery('english', 'tom & lane')
ORDER BY abs(sent - '2000-01-01'::timestamp) ASC LIMIT 5;
Limit (actual time=545.560..545.560 rows=5 loops=1)
   -> Sort (actual time=545.559..545.559 rows=5 loops=1)
         Sort Key: (CASE WHEN ((sent - '2000-01-01 00:00:00'::timestamp without time zone) < '00:00:00'::interval) THEN (-
(sent - '2000-01-01 00:00:00'::timestamp without time zone)) ELSE (sent - '2000-01-01 00:00:00'::timestamp without time
zone) END)
         Sort Method: top-N heapsort Memory: 25kB
         -> Bitmap Heap Scan on pglist (actual time=87.545..507.897 rows=222813 loops=1)
              Recheck Cond: (fts @@ '''tom'' & ''lane'''::tsquery)
              Heap Blocks: exact=105992
             -> Bitmap Index Scan on pglist gin idx (actual time=57.932..57.932 rows=222813 loops=1)
                    Index Cond: (fts @@ '''tom'' & ''lane'''::tsquery)
Planning time: 0.376 ms
Execution time: 545.744 ms
```
sent | subject ---------------------+------------------------------------------------------------ 1999-12-31 13:52:55 | Re: [HACKERS] LIKE fixed(?) for non-ASCII collation orders 2000-01-01 11:33:10 | Re: [HACKERS] dubious improvement in new psql 1999-12-31 10:42:53 | Re: [HACKERS] LIKE fixed(?) for non-ASCII collation orders 2000-01-01 13:49:11 | Re: [HACKERS] dubious improvement in new psql 1999-12-31 09:58:53 | Re: [HACKERS] LIKE fixed(?) for non-ASCII collation orders (5 rows)

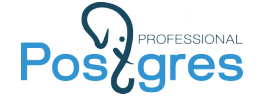

Time: 568.357 ms

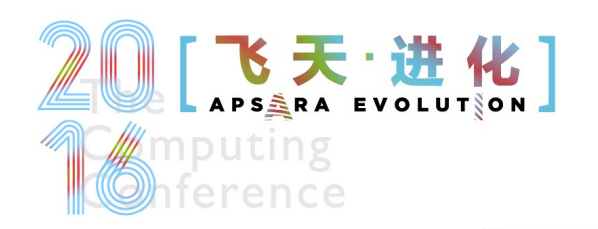

**Report Index** 

#### **No positions in index !**

#### Inverted Index in PostgreSQL

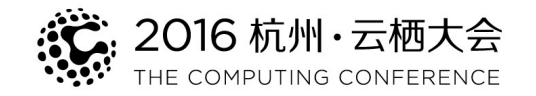

#### E N T R Y T R E E

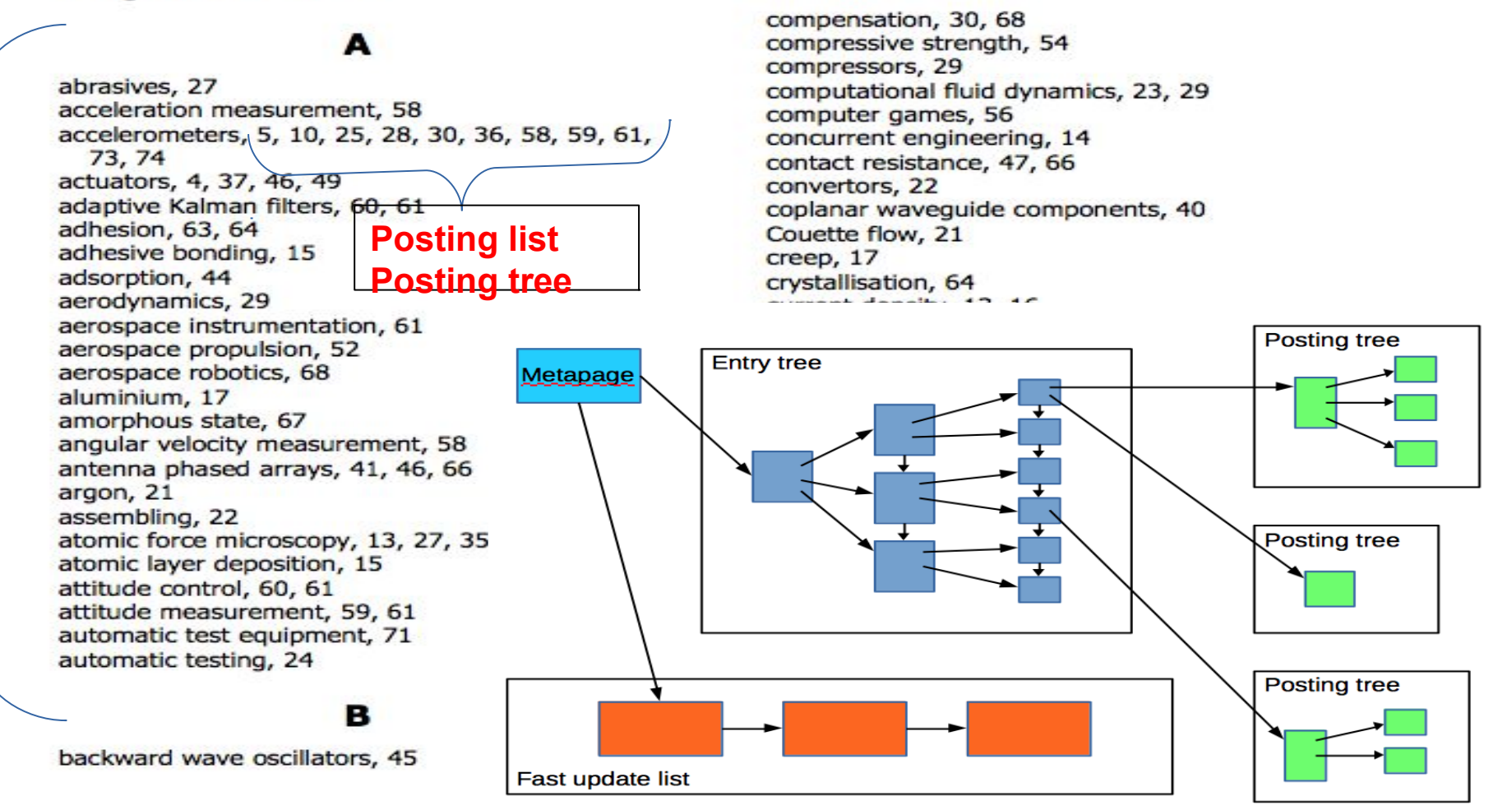

י החנואו הח

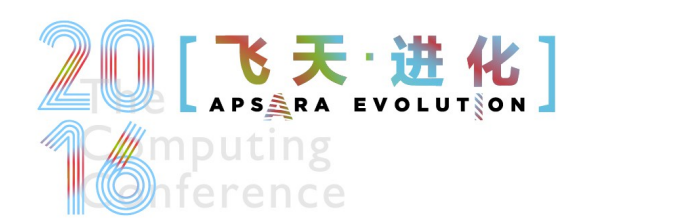

# Inproving GIN

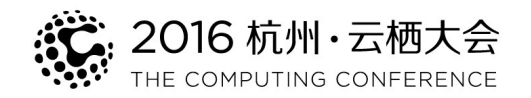

- Improve GIN index
	- Store additional information in posting tree, for example, lexemes positions or timestamps
	- Use this information to order results

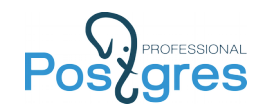

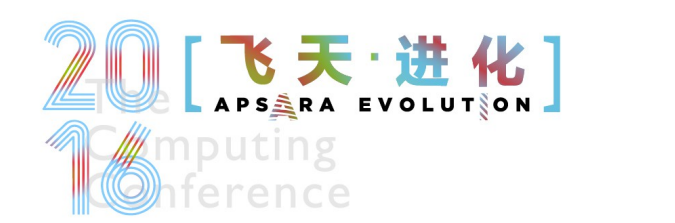

# Improving GIN

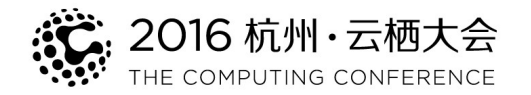

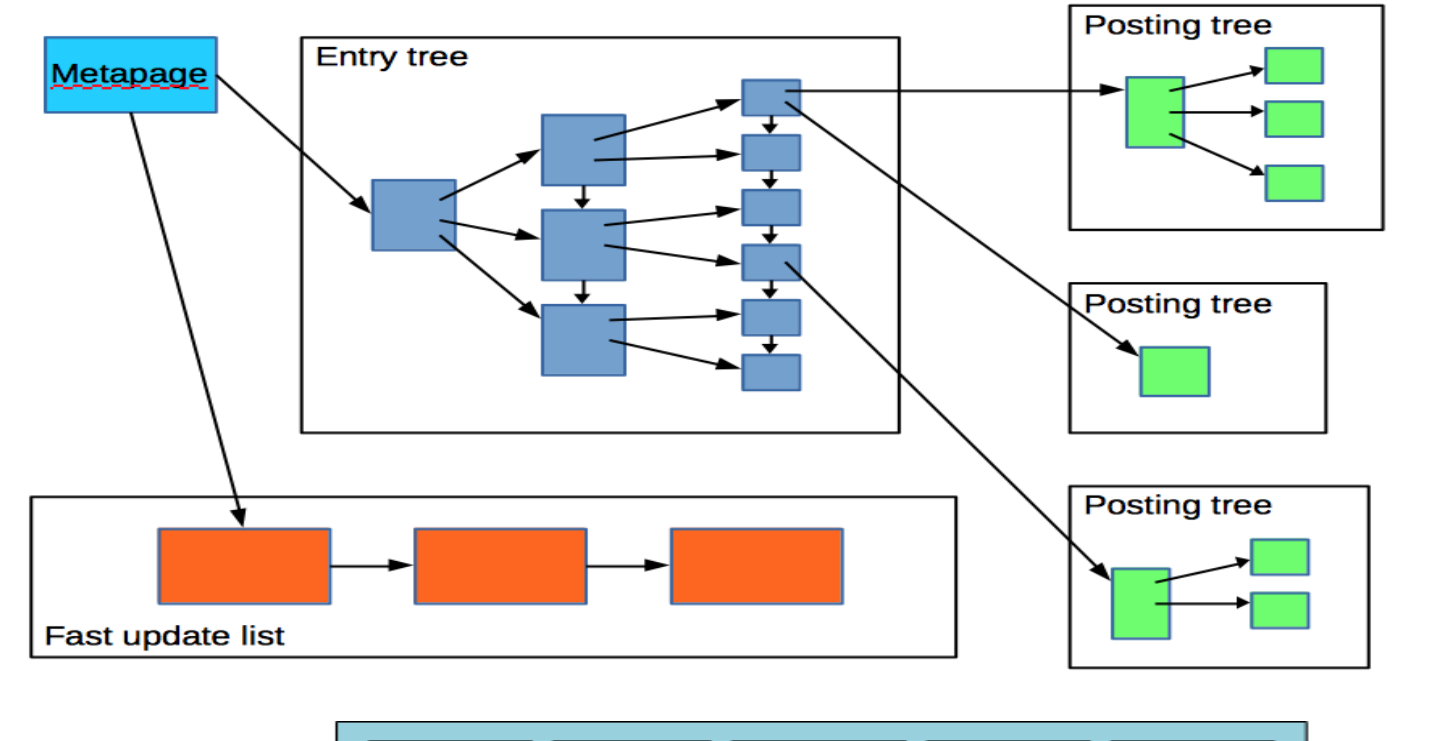

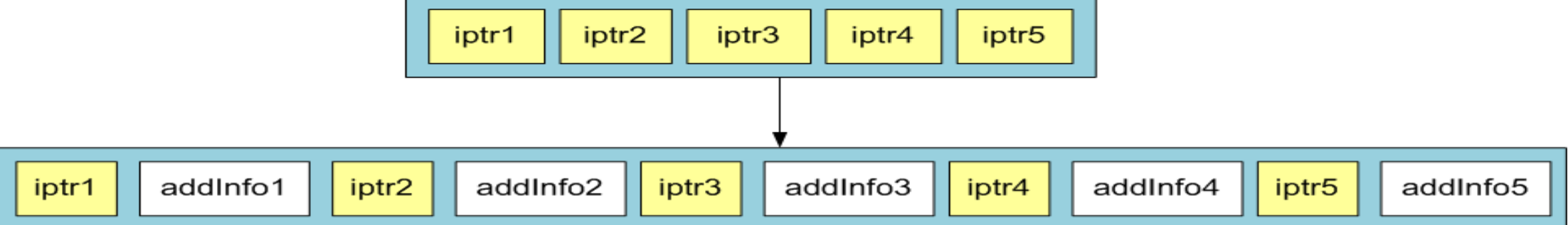

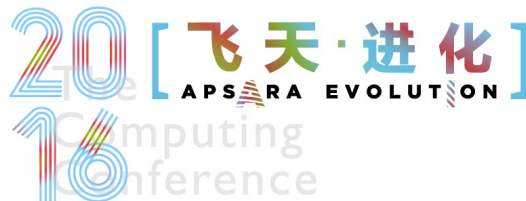

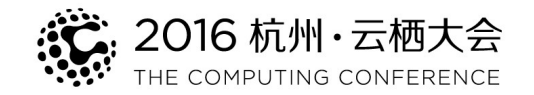

#### 9.6 opens «Pandora box» Create access methods as extension ! Let's call it RUM

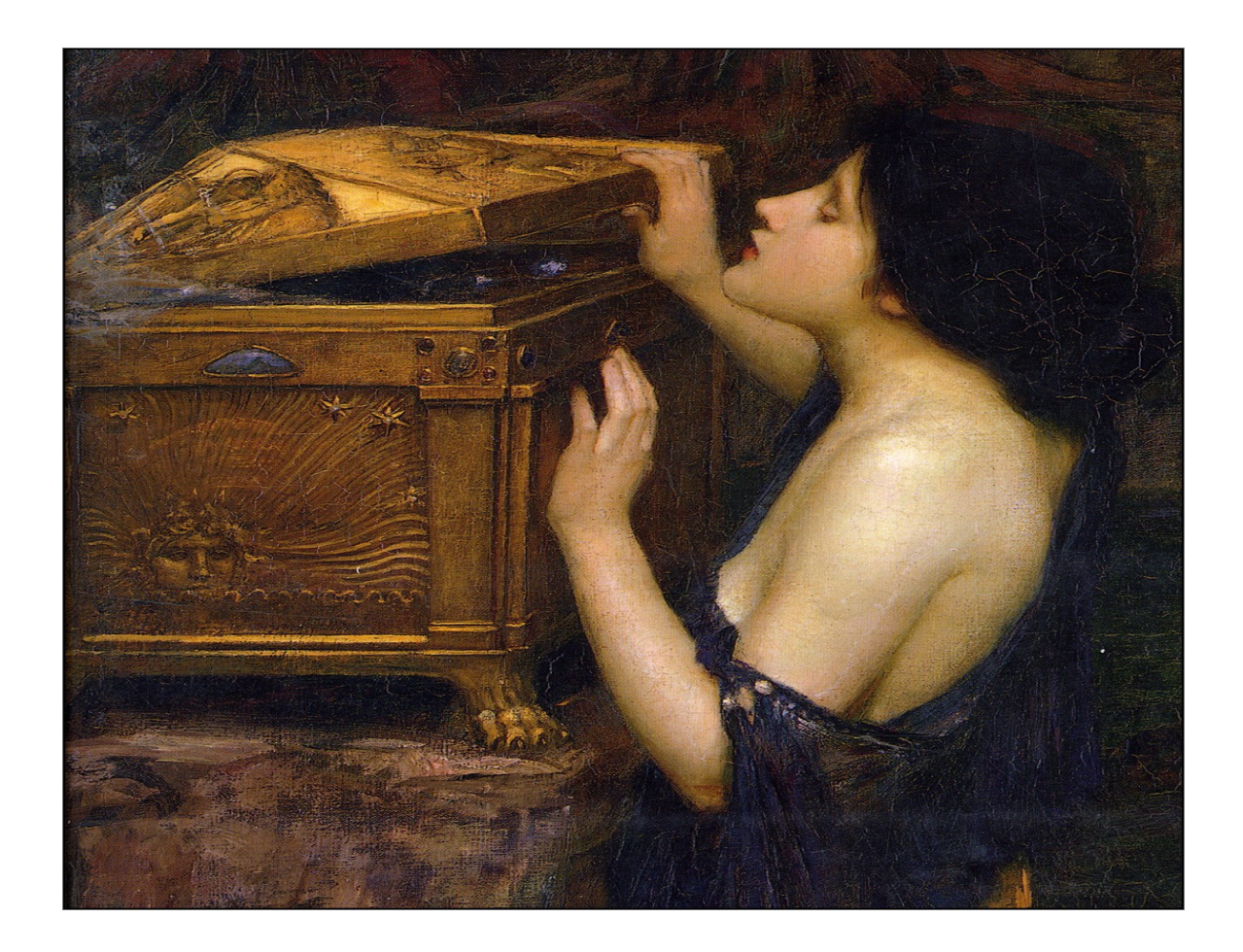

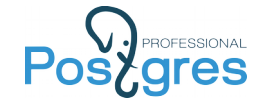

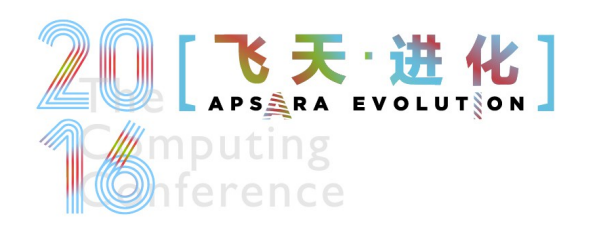

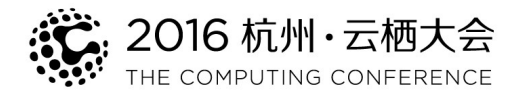

### CREATE INDEX ... USING RUM

- Use positions to calculate rank and order results
- Introduce distance operator tsvector <=> tsquery

```
CREATE INDEX ti2 rum fts idx ON ti2 USING rum(text vector rum tsvector ops);
SELECT docid, ts rank(text vector, to tsquery('english', 'title')) AS rank
FROM ti2
WHERE text vector @@ to tsquery('english', 'title')
ORDER BY
text vector <=> plainto tsquery('english','title') LIMIT 3;
                                         QUERY PLAN
----------------------------------------------------------------------------------------
L Limit (actual time=54.676..54.735 rows=3 loops=1)
    Buffers: shared hit=355
   -> Index Scan using ti2 rum fts idx on ti2 (actual time=54.675..54.733 rows=3 loops=1)
         Index Cond: (text vector @@ '''titl'''::tsquery)
         Order By: (text vector <=> '''titl'''::tsquery)
          Buffers: shared hit=355
Planning time: 0.225 ms
Execution time: 54.775 ms vs 476 ms !
(8 rows)
```
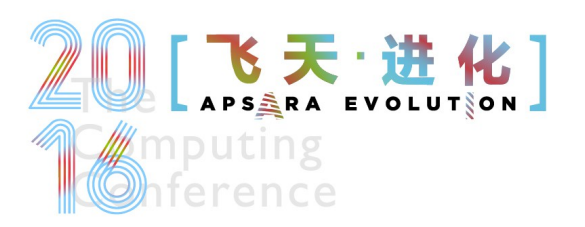

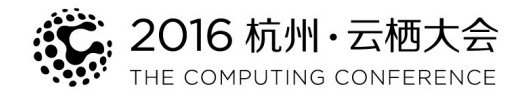

### CREATE INDEX ... USING RUM

- Top-10 (out of 222813) postings with «Tom Lane»
	- $\cdot$  GIN index  $-$  1374.772 ms

```
SELECT subject, ts rank(fts,plainto tsquery('english', 'tom lane')) AS rank
FROM pglist WHERE fts @@ plainto_tsquery('english', 'tom lane') 
ORDER BY rank DESC LIMIT 10;
                                                QUERY PLAN
----------------------------------------------------------------------------------------
Limit (actual time=1374.277..1374.278 rows=10 loops=1)
    -> Sort (actual time=1374.276..1374.276 rows=10 loops=1)
         Sort Key: (ts rank(fts, '''tom'' & ''lane'''::tsquery)) DESC
          Sort Method: top-N heapsort Memory: 25kB
          -> Bitmap Heap Scan on pglist (actual time=98.413..1330.994 rows=222813 loops=1)
                Recheck Cond: (fts @@ '''tom'' & ''lane'''::tsquery)
                Heap Blocks: exact=105992
               -> Bitmap Index Scan on pglist gin idx (actual time=65.712..65.712
rows=222813 loops=1)
                      Index Cond: (fts @@ '''tom'' & ''lane'''::tsquery)
 Planning time: 0.287 ms
 Execution time: 1374.772 ms
(11 rows)
```
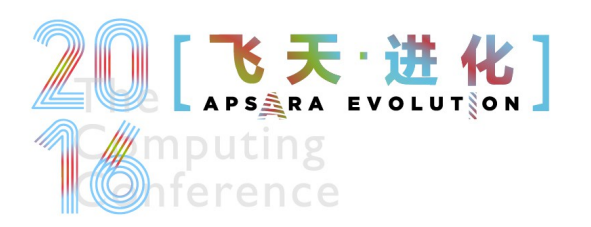

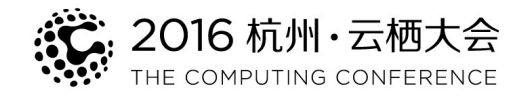

### CREATE INDEX ... USING RUM

- Top-10 (out of 222813) postings with «Tom Lane»
	- RUM index  $-216$  ms vs 1374 ms  $|||$

```
create index pglist rum fts idx on pglist using rum(fts rum tsvector ops);
SELECT subject FROM pglist WHERE fts @@ plainto_tsquery('tom lane') 
ORDER BY fts <=> plainto_tsquery('tom lane') LIMIT 10;
                                              QUERY PLAN
----------------------------------------------------------------------------------
Limit (actual time=215.115..215.185 rows=10 loops=1)
   -> Index Scan using pglist rum fts idx on pglist (actual time=215.113..215.183
rows=10 loops=1)
         Index Cond: (fts @@ plainto tsquery('tom lane'::text))
        Order By: (fts <=> plainto tsquery('tom lane'::text))
Planning time: 0.264 ms
Execution time: 215.833 ms
(6 rows)
```
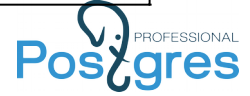

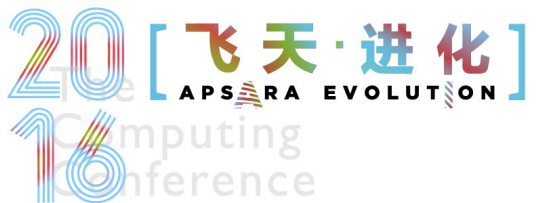

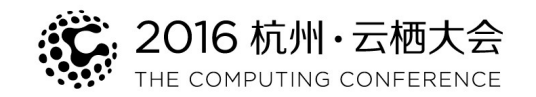

# Phrase Search ( 8 years old!)

- Queries 'A & B'::tsquery and 'B & A'::tsquery produce the same result
- Phrase search preserve order of words in a query

Results for queries 'A & B' and 'B & A' should be different !

- Introduce new FOLLOWED BY (<->) operator:
	- Guarantee an order of operands
	- Distance between operands

 $a$  <n>  $b == a 8 b 8 (j i, j : pos(b)i - pos(a)j = n)$ 

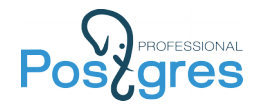

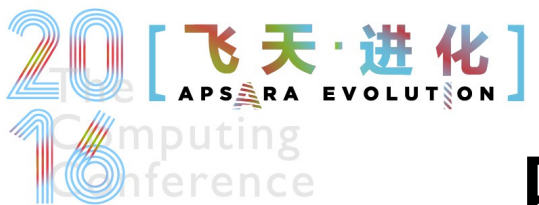

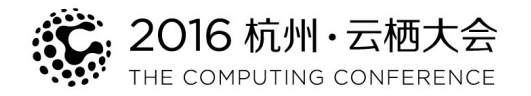

## Phrase search - definition

- FOLLOWED BY operator returns:
	- false
	- true and array of positions of the **right** operand, which satisfy distance condition
- FOLLOWED BY operator requires positions
- $'A \le -\!\!> B' = 'A \le 1 \ge B'$
- 'A <0> B' matches the word with two different forms ( infinitives )
- TSQUERY phraseto tsquery([CFG,] TEXT) Stop words are taken into account.

select phraseto tsquery('PostgreSQL can be extended by the user in many ways'); phraseto\_tsquery

'postgresql' <3> 'extend' <3> 'user' <2> 'mani' <-> 'way' (1 row)

-----------------------------------------------------------

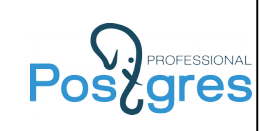

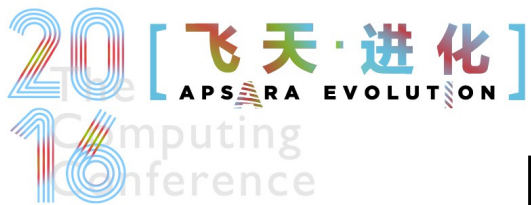

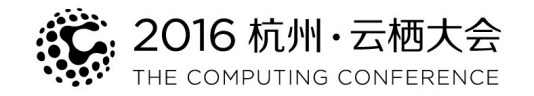

### Phrase search - properties

Precendence of tsquery operators - '! <-> & |'

Use parenthesis to control nesting in tsquery

```
select 'a \& b \leq b \leq t: tsquery;
       tsquery
-------------------
 'a' \& 'b' \le -\ge 'c'select 'b \leq > c & a':: tsquery;
       tsquery
-------------------
 'b' <-> 'c' & 'a'
 select 'b \le > (c & a)':: tsquery;
            tsquery
---------------------------
 'b' \le -\!>'c' \& 'b' \le -\; 'a'
```
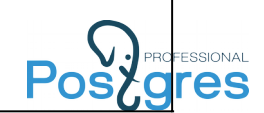

### 飞天·进化] Phrase search - Examples

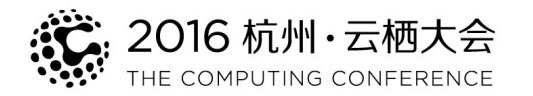

#### • 1.1 mln postings (postgres mailing lists)

select count(\*) from pglist where fts @@ to tsquery('english','tom <-> lane'); count --------

222777 (1 row)

• There is overhead of phrase operator

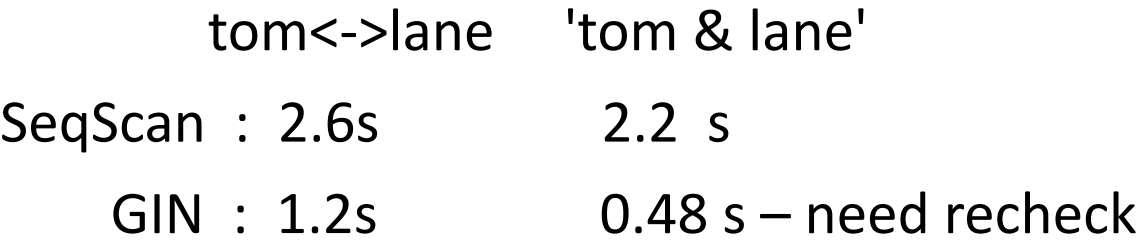

- RUM :  $0.5s$  0.48 s use positions to filter
- Phrase search with RUM index has negligible overhead.

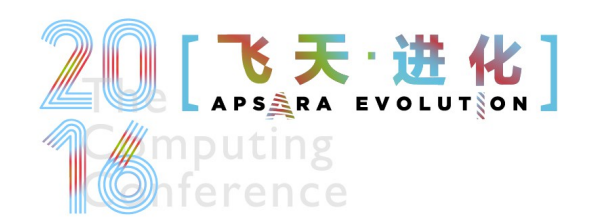

#### Some FTS problems: #3

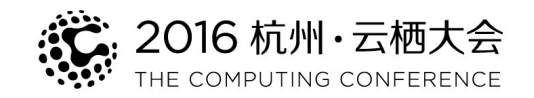

- Combine FTS with ordering by timestamp
	- Store timestamps in additional information in timestamp order !

```
create index pglist fts ts order rum idx on pglist using rum(fts
rum tsvector timestamp ops, sent) WITH (attach = 'sent', to ='fts', order by attach
= 't');
```

```
select sent, subject from pqlist
where fts @@ to tsquery('tom & lane')
order by sent <=> '2000-01-01'::timestamp limit 5;
---------------------------------------------------------------------
L Limit (actual time=84.866..84.870 rows=5 loops=1)
   -> Index Scan using pglist fts ts order rum idx on pglist (actual
time=84.865..84.869 rows=5 loops=1)
         Index Cond: (fts @@ to tsquery('tom & lane'::text))
          Order By: (sent <=> '2000-01-01 00:00:00'::timestamp without time zone)
 Planning time: 0.162 ms
 Execution time: 85.602 ms vs 645 ms !
(6 rows)
```
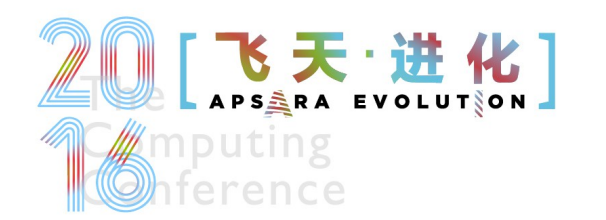

Some FTS problems: #3

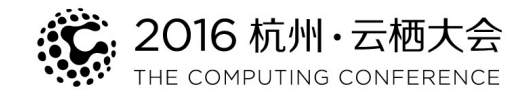

- Combine FTS with ordering by timestamp
	- Store timestamps in additional information in timestamp order !

select sent, subject from pglist where fts @@ to\_tsquery('tom & lane') and sent < '2000-01-01'::timestamp order by sent desc limit 5;

explain analyze select sent, subject from pglist where fts  $@@$  to tsquery('tom & lane') order by sent  $\le$  '2000-01-01'::timestamp limit 5;

Speedup  $\sim$  1x, since 'tom lane' is popular  $\rightarrow$  filter --------------------------------------------------- select sent, subject from pglist where fts @@ to tsquery('server & crashed') and sent < '2000-01-01'::timestamp order by sent desc limit 5; select sent, subject from pglist where fts @@ to tsquery('server & crashed') order by sent <=| '2000-01-01'::timestamp

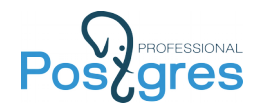

Speedup  $\sim 10x$ 

limit 5;

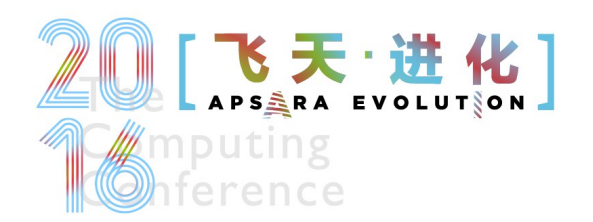

# RUM Todo

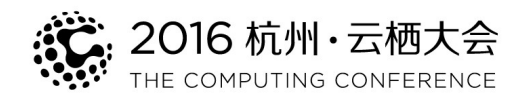

- Allow multiple additional info
- add opclasses for array (similarity and as additional info) and int/float
- improve ranking function to support TF/IDF
- Improve insert time (pending list?)
- Improve GENERIC WAL to support shift

Availability:

• 9.6+ only: <https://github.com/postgrespro/rum>

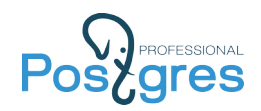

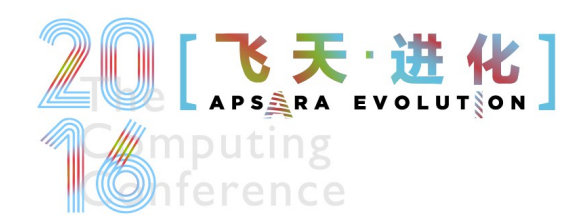

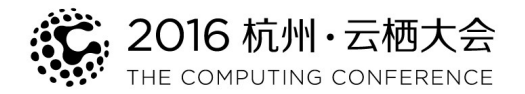

#### More details about new FTS features http://www.sai.msu.su/~megera/postgres/talks/pgopen-2016-rum.pdf

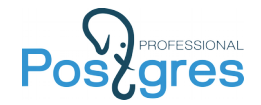

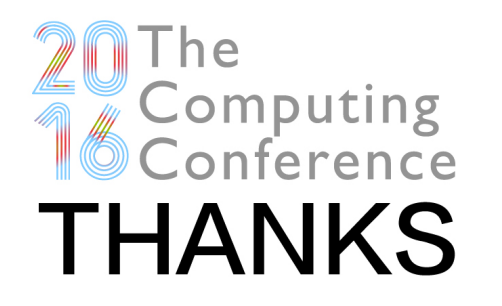

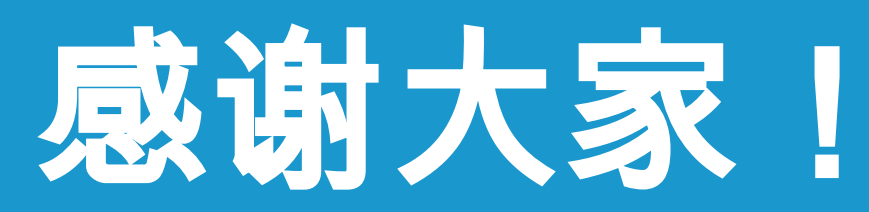

THANKS FOR YOUR ATTENTION

: こ: 2016 杭州·云栖大会